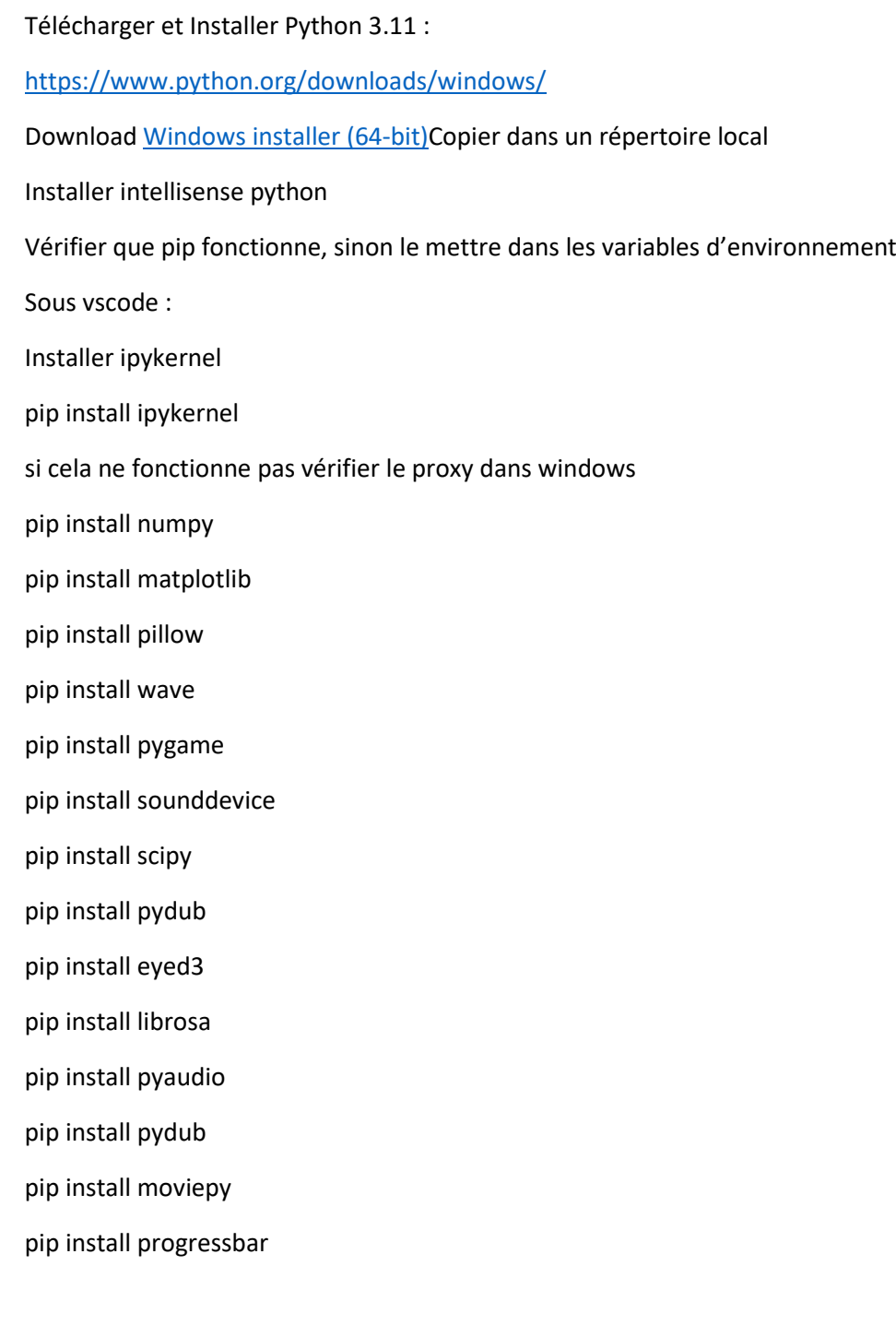

Installe imagemagick :

<https://imagemagick.org/script/download.php#windows>

ImageMagick-7.X.X-X-Q16-x86-static.exe

mettre le path de imagemagick pour avoir accès à convert.exe

Installer Blender 3.6